### CSCI 210: Computer Architecture Lecture 22: Floating Point

Stephen Checkoway Oberlin College Apr. 18, 2022 Slides from Cynthia Taylor

#### Announcements

• Problem Set 7 due Friday

• Lab 6 due Sunday

• Office Hours tomorrow  $13:30 - 14:30$ 

### Review

• Unsigned 32-bit integers let us represent 0 to  $2^{32} - 1$ 

• Signed 32-bit integers let us represent  $-2^{31}$  to  $2^{31} - 1$ 

• 32-bit floating point numbers let us represent a wider range of values: larger, smaller, fractional

$$
(-1)^s * 1.x * 2^e
$$

• 1 bit for sign  $s(1)$  = negative,  $0$  = positive)

• 8 bits for exponent e

• 0 bits for implicit leading 1 (called the "hidden bit")

• 23 bits for significand (without hidden bit)/fraction/mantissa x

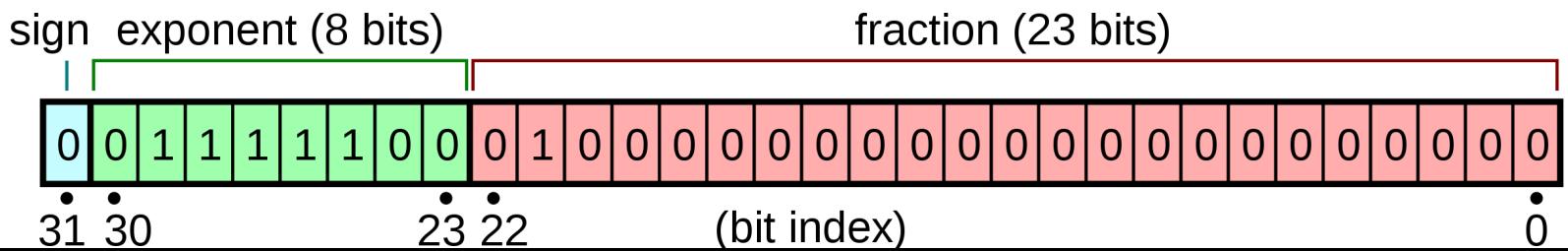

### Want To Make Comparisons Easy

- Can easily tell if number is positive or negative
	- Just check MSB bit
- Exponent is in higher magnitude bits than the fraction
	- Numbers with higher values will look bigger
	- 0 00000111 10000000000000000000000 = 1.1 \* 2<sup>7</sup>
	- $-$  0 00001000 100000000000000000000000 = 1.1  $*$  2<sup>8</sup>

### Problem with Two's Compliment

- $\bullet$  0 00000111 1000000000000000000000000 = 1.1  $\ast$  2<sup>7</sup>
- 0 00001000 100000000000000000000000 = 1.1  $*$  2<sup>8</sup>
- 0 11111000 100000000000000000000000 = 1.1  $*$  2<sup>-8</sup>
- Solution: Get rid of negative exponents!
	- We can represent  $2^8$  = 256 values for the exponent:
		- normal exponents -126 to 127; and
		- two special values for zero, infinity, (and NaN and subnormals)
	- Add 127 to value of exponent to encode it, subtract 127 to decode

$$
(-1)^s * 1.x * 2^e
$$

• 1 bit for sign  $s(1)$  = negative,  $0$  = positive)

• 8 bits for exponent e + 127

• 0 bits for implicit leading 1 (called the "hidden bit")

• 23 bits for significand (without hidden bit)/fraction/mantissa x

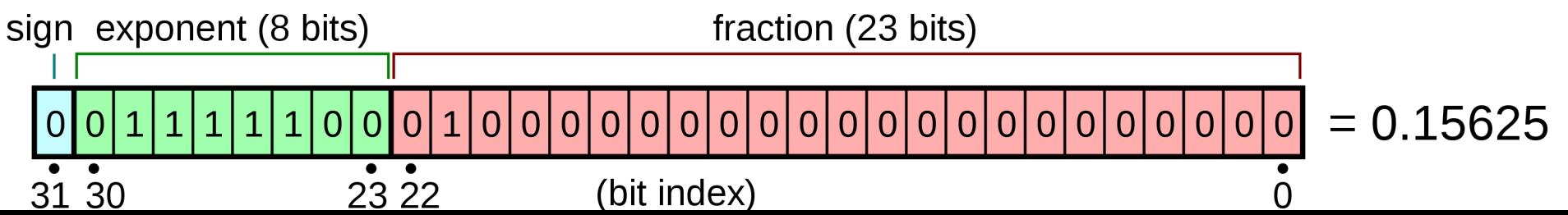

# 1.000000001 \* 2<sup>7</sup> in Floating Point

- A. 0 00000111 00000000100000000000000
- B. 0 00000111 10000000010000000000000
- C. 0 10000110 00000000100000000000000
- D. 0 10000110 10000000010000000000000
- E. None of the above

### How Can We Represent 0 in Floating Point (as described so far)?

- A. 0 00000000 00000000000000000000000
- B. 0 01111111 00000000000000000000000
- C. 1 00000000 00000000000000000000000
- D. More than one of the above
- E. We can't represent 0

### Special Cases

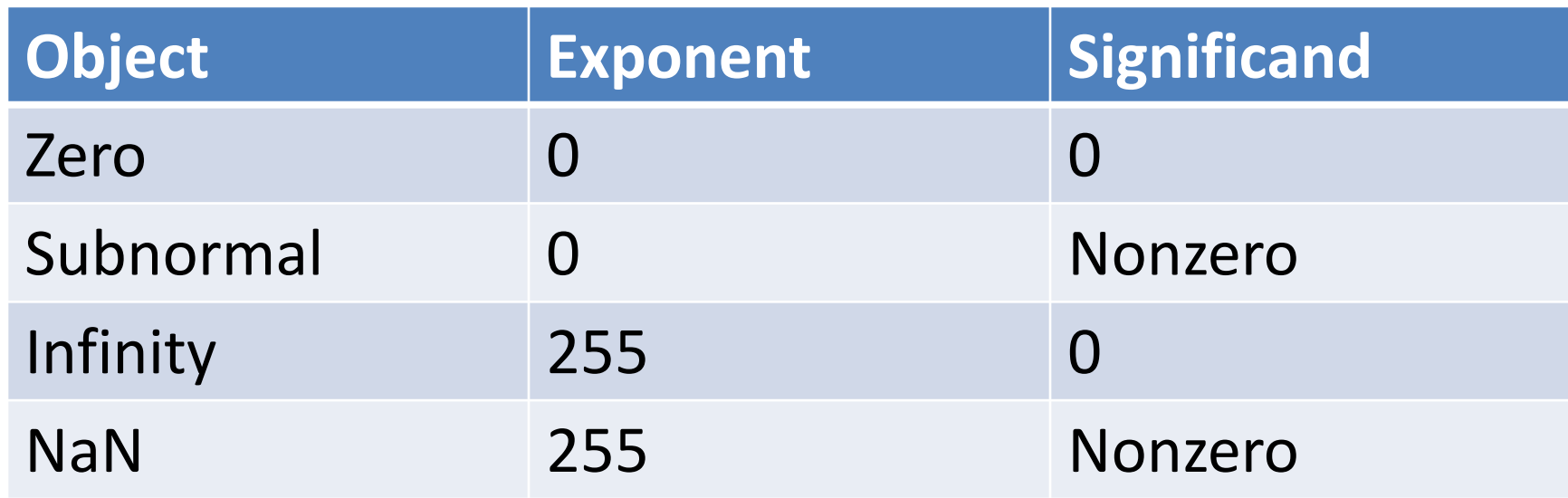

- Subnormal number: Numbers with magnitude smaller than 2<sup>-126</sup>  $-$  They have an implicit leading 0 bit and an exponent of 2<sup>-126</sup>
- NaN: Not a Number. Results from  $0/0$ ,  $0 * \infty$ ,  $(+\infty) + (-\infty)$ , etc.

### Overflow/underflow

• Overflow happens when a positive exponent becomes too large to fit in the exponent field

• Underflow happens when a negative exponent becomes too large (in magnitude) to fit in the exponent field

- One way to reduce the chance of underflow or overflow is to offer another format that has a larger exponent field
	- Double precision takes two MIPS words

### Double precision in MIPS

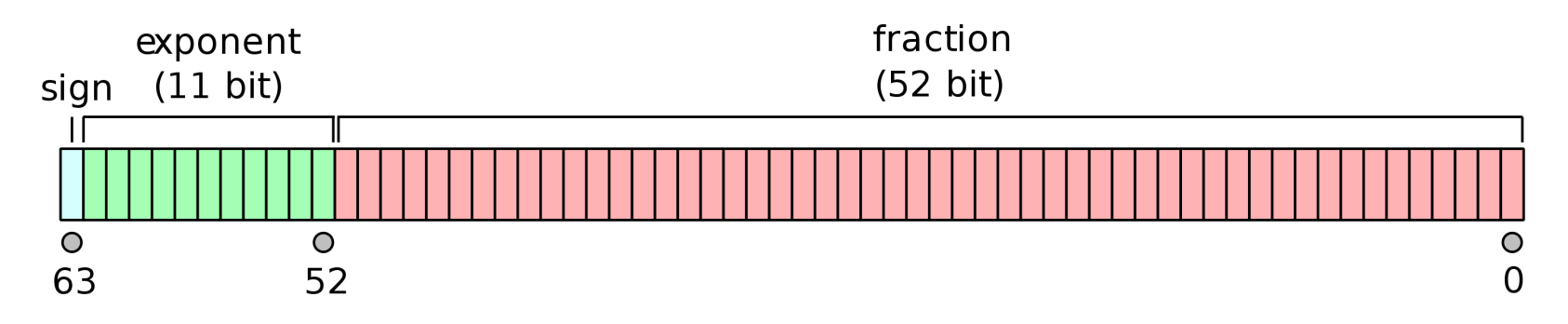

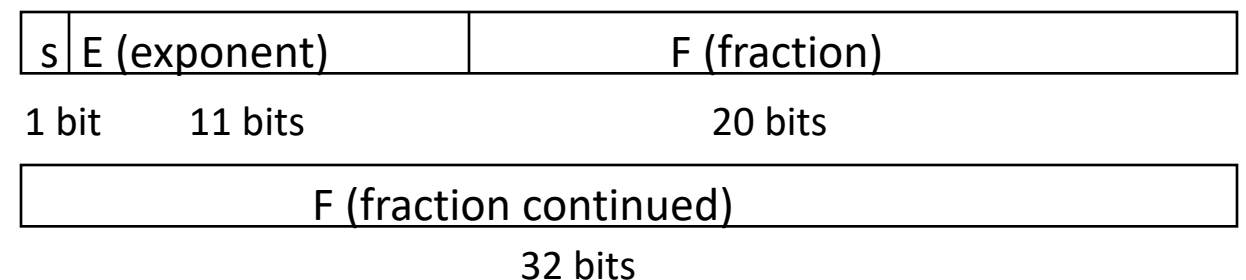

### Floats in higher-level languages

- C, Java: float, double
- JavaScript: numbers are always 64-bit double precision
- Rust: f32, f64

• Sometimes intermediate values (e.g.,  $x^*y$  in  $x^*y + z$ ) may be doubles (or larger types!) even when the inputs are all floats

### Adding in base-10 scientific notation

- Add together 2.34  $*$  10<sup>3</sup> and 4.56  $*$  10<sup>5</sup>
- Normalize so both have the larger exponent
	- 0.0234\*10<sup>5</sup> + 4.56 \* 10<sup>5</sup>
- Add significands taking sign of numbers into account  $-4.5834 * 10^{5}$
- Normalize to a single leading digit

 $-4.5834 * 10<sup>5</sup>$ 

#### Adding in floating point (assuming 4 fractional bits)

- Add together  $1.1011 * 2^{-1}$  and  $-1.0110 * 2^2$
- Normalize so both have the larger exponent  $-0.0110 * 2^2 + 1.0110 * 2^2$
- Add significands taking sign of numbers into account  $-0.0110 * 2^2 + 1.0110 * 2^2 = 1.1100$
- Normalize to a single leading digit

 $-1.1100 * 2^2$ 

### What problems could we run into doing this in binary?

- A. Added fraction could be longer than 23 bits
- B. Normalized exponent could be greater than 127 or less than -126
- C. Shifting fraction to match largest exponent could take more than 23 bits
- D. The inputs could be zero or the result could be zero
- E. More than one of the above

## Floating point addition algorithm

Input: two single-precision, floating point numbers x, and y Output:  $x + y$ 

- 1. If either x or y is 0, return the other one
- 2. Denormalize x or y to give them both the larger exponent
- 3. Add the significands, taking sign into account
- 4. If the result is 0, return 0
- 5. Normalize the result
- 6. Encode the result (bias the exponent, remove the hidden bit)

### FP Adder Hardware

• Much more complex than integer adder

- Doing it in one clock cycle would take too long
	- Much longer than integer operations
	- Slower clock would penalize all instructions

• FP adder usually takes several cycles

#### FP Adder Hardware

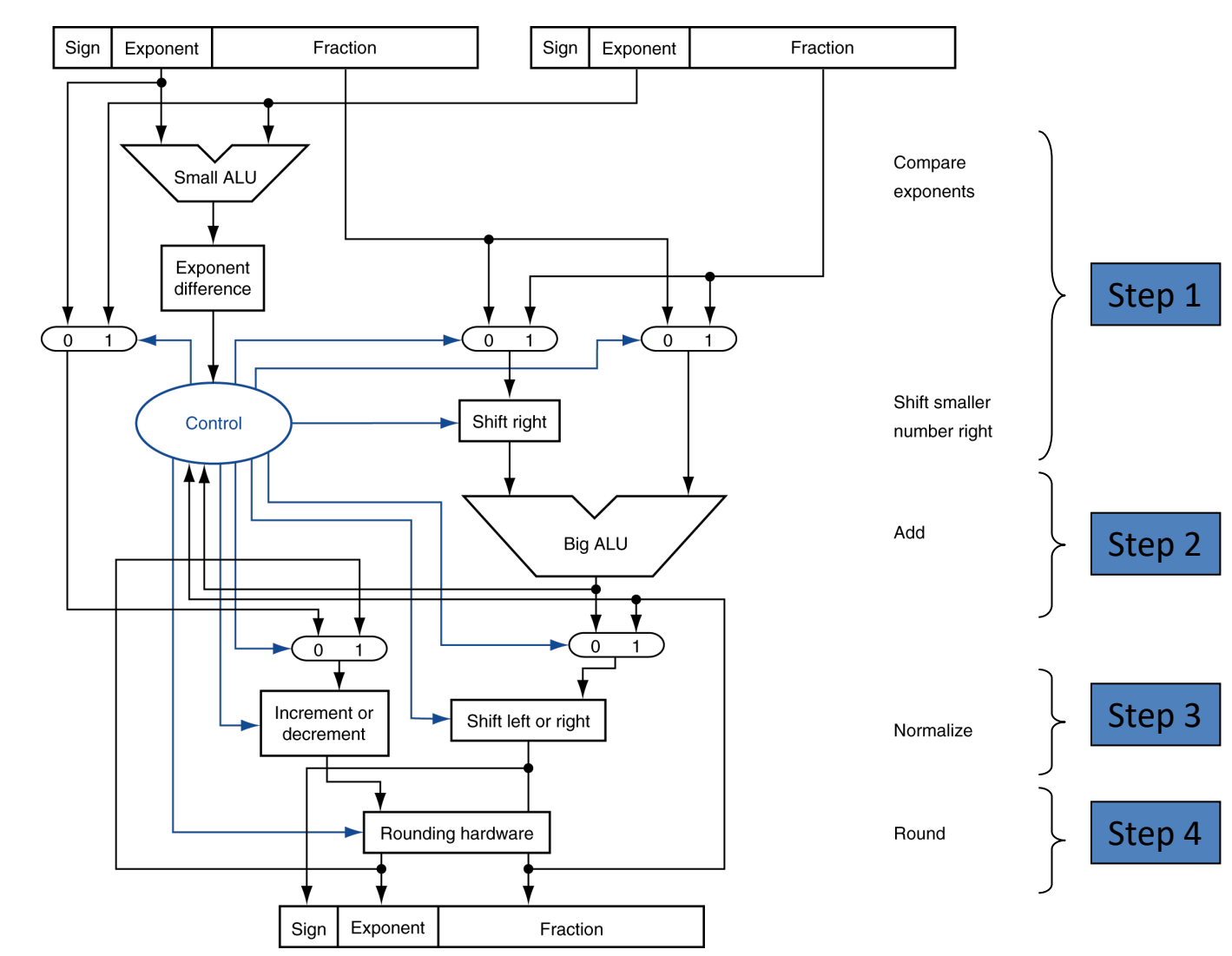

### Multiplication in base-10 scientific notation

- Multiply 2.34  $*$  10<sup>3</sup> and 4.56  $*$  10<sup>5</sup>
- Add together exponents
	- $-10^{8}$
- Multiply fractions (with appropriate signs)  $-10.6704 * 10<sup>8</sup>$
- Normalize
	- $-1.06704 * 10<sup>9</sup>$

### What problems could we run into doing this in binary floating point?

A. Adding bias in exponent in twice

B. Shifted exponent could be greater than 127 or less than -126

C. Multiplied fraction could be longer than 23 bit

D. More than one of the above

# Floating point multiplication algorithm

Input: two single-precision, floating point numbers x, and y

Output: x \* y

- 1. If either x or y is 0, return 0
- 2. Compute the sign of the result
- 3. Add the exponents
- 4. Multiply the significands as 64-bit integers and shift right by 23 bits
- 5. Normalize the result
- 6. Encode the result (bias the exponent, remove the hidden bit)

### FP Instructions in MIPS

- FP hardware is coprocessor 1
	- Adjunct processor that extends the ISA
- Separate FP registers
	- 32 single-precision: \$f0, \$f1, … \$f31
	- Paired for double-precision: \$f0/\$f1, \$f2/\$f3, …
- FP instructions operate only on FP registers
	- Programs generally don't do integer ops on FP data, or vice versa
- FP load and store instructions
	- lwc1, ldc1, swc1, sdc1
		- e.g., ldc1 \$f8, 32(\$sp)
	- Psuedoinstructions are easier to read: l.s, l.d, s.s, s.d

### FP Instructions in MIPS

- Single-precision arithmetic
	- add.s, sub.s, mul.s, div.s
		- e.g., add.s \$f0, \$f1, \$f6
- Double-precision arithmetic (operates on paired registers)
	- $-$  add.d, sub.d,  $mul.d$ , div.d
		- e.g., mul.d \$f4, \$f4, \$f6

# Reading

• Next Lecture: Floating Point/Performance

• Problem Set 7